**Softvoile Rubilnik Crack Serial Key**

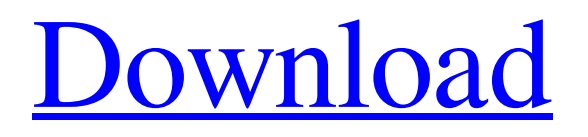

# **Softvoile Rubilnik Crack+ Free X64**

It will open or save your files with CTRL+S. It will perform full backup of your files Softvoile Rubilnik Download With Full Crack Key Features: ♦ Makes management of your files easier: - Manually open/close files - Save in several formats: -HTML -HTML-TXT -RTF -XML -CSV -FONT -CODE ♦ This software can be installed in the system tray, so there is no need to leave your development environment to work on other files. ♦ It is possible to display files full size ♦ It is possible to synchronize between multiple development environment  $\blacklozenge$  It is possible to synchronize between multiple development environment ♦ This software is simple to use: -The installation is completely automatic. You don't have to do anything. -Manage your files with few clicks -Disable saving the files when you exit the software -It is possible to save the files you are working on, either manually or automatically, with the press of a hotkey. ♦ The backup can include or exclude files, folders, metadata, and the passwords for them  $\bullet$  It is possible to synchronize between multiple development environment  $\bullet$  You can synchronize between multiple development environment Softvoile Rubilnik Full Version: Key Features: -Manages your files efficiently -And modifies the way you browse files on your computer. -Allows you to open files, browse through the files, and manage your files. -Allows you to save files of several formats, HTML, HTML-TXT, RTF, XML, Font, Code, and CSV. -Allows you to synchronize between multiple development environment -Full up-to-date support for multiple documents, with standard windows -Backup files. -Backup files, upload and manage them with FTP. -Manage your files with few clicks. -It is possible to synchronize between multiple development environment -You can copy files to your local folder, or synchronize between all your available devices, and easily get your work with you. -Allows you to manage files on your computer efficiently. -Allows you to manage files easily. -It is possible to open files and manage files on your computer easily. -Allows you to open files, browse through the files, and manage files on your computer. -Allows you to save files to multiple file formats, HTML, HTML

## **Softvoile Rubilnik Crack+**

Easy FTP client with safe file uploading and downloading that will keep your information safe and secure. Download files from any FTP server to your desktop and from your desktop to any FTP server. Easy to use, and it makes it very easy to upload and download files to and from an FTP server. Softvoile FTP for Mac is easy to use, and lets you access your FTP server from any Mac OS 10.1 or later, any Macintosh computer or from any Apple device over the Internet. Features: • Secure file transfer using SSL/TSL. • Very easy to set up. Simply select your server and enter your FTP details. • Download files from any FTP server to your desktop. • Drag and drop files from Finder or open them in your default application. • Automatic resume of downloads if interrupted. • Receive files in any directory on your hard disk. • All Mac OS 10.1 and later, any Macintosh computer, iPod, iPad and iPhone, and just about any Apple device over the Internet. • Automatic launch on startup. • User-friendly interface, automatic completion of system username and directory of files after username and directory of host are selected, and short mode. Refresh if you are using Softvoile FTP for Mac. You can switch from Softvoile FTP for Mac to Softvoile FTP for Mac or from Softvoile FTP for Mac to any FTP program with the simple hotkey CTRL+S. The program will switch between Softvoile FTP for Mac and your FTP program and you can also pause the program, if desired, with the optional hotkey of your choice. If you are using more than one FTP program at a time, press CTRL+T to switch to Softvoile FTP for Mac with the program paused, so you can view any file or directory contents, make changes if desired, and then continue with your FTP program. Softvoile FTP for Mac is easy to use, and makes it very easy to access any FTP server from any Mac OS 10.1 or later, Macintosh computer, iPod, iPad and iPhone, any Apple device over the Internet. Softvoile FTP for Mac is the easiest way to transfer files from any FTP server over the Internet to any Mac OS 10.1 or later, Macintosh computer, iPod, iPad and iPhone, or any Apple device that is connected to the Internet. Is there any human-to-human conversation that you have yet to a69d392a70

## **Softvoile Rubilnik Activation Code**

Sauerbraten is an open source, cross-platform 3D game engine that is used in a multitude of titles. It was designed to be efficient, portable and maintainable, and comes with a variety of tools and features designed for game developers. Sauerbraten has its roots in the Ultravox Engine, and is often referred to as a clone of the now defunct id Software Game Engine. Both of these engines are heavily relied upon by the 3D Realms Total War franchise. Aside from being a powerful game engine, Sauerbraten is also used to develop a range of titles and content such as browser games, HTML5 games, tools and demos. The official website and forums contain a wealth of information regarding Sauerbraten, and our website will be your best source of information for the engine. You will find a large repository of support and discussion areas, as well as guidelines regarding development. The following sections of the documentation contain useful information that you may be interested in reading. Sauerbraten Download and Quick Setup The Sauerbraten download version is available from the official website and you can easily install the program according to the user manual. The available files from the download link include the game engine and the related tools. However, for those who need only the basic engine they can download the repository file instead of the installer. The repository file is a compressed archive of the latest version of the software and you can download it manually. The Sauerbraten executable file is named sauerbraten-windows-gui\_X.Y.Z-\*d.exe. The \*d.exe suffix refers to the version number of the software. Therefore, it is easy to find the most recent release of the program by selecting the latest version from the dropdown menu. The program can be configured either as a standalone program or as an add-on to a graphical user interface. If you wish to install the program without a launcher, you should select the manual installation option. The source code is available for free and is a great resource for those who wish to develop their own projects. The basic engine supports Lua and C++. It is possible to install the game engine using the pre-compiled executables, and you must launch the installer directly from the extracted folder. The setup includes the Sauerbraten game engine with the related tools and the documentation. The installation will take some time as it

## **What's New in the Softvoile Rubilnik?**

Lightweight, unobtrusive and easy to deploy The straightforward installation procedure can be completed in no time at all, and less experienced users should appreciate the application's minimalistic, intuitive design. Once the initial configuration has been completed, Softvoile Rubilnik can be sent to the system tray while you get on with your work. The program will not get in your way, as the user-defined global hotkey can be utilized regardless of which window is in the foreground. Quickly switch between an HTML editor and web browser The application detects all open windows automatically, and you only need to select your HTML editor and browser from the two drop-down lists. If you cannot find them, it may be necessary to click the Refresh button. Softvoile Rubilnik can switch from one application window to another with the press of a configurable hotkey, and it is also capable of saving your HTML project and refreshing the current browser tab. It is also possible to add a delay after the program triggers the CTRL+S combination or disable the save function altogether. No-nonsense utility that can help web developers work more efficiently A new build of KDE release 4.2 has been released on Thursday and the third KDE 4.2 development is under way. The project has already made the interface-related improvements and finalized code for the latest version of KDE 4.2, a.k.a. "Plasma 2". An official announcement is expected in November as development continues. The KDE 4.2 development is carried out by a team of developers. This list is compiled by package maintainer Roman Squires. JavaScript is disabled on your browser. Please enable JavaScript in order to utilize the full functionality of this website. KDE uses JavaScript for user navigation and website management. This feature is used for items like chat rooms, forums, messages, email, etc. Please note that JavaScript must be enabled on your browser. We can read your messages, but we cannot reply to them. September 4th, 2011 KDE users are often delighted by the experience of using the Linux desktop environment, due to the fact that it provides a pleasant and fast user experience on a wide range of computers, as well as a wide range of devices. However, Linux can also be frustrating for users, especially when they learn how little support it offers. User forums, help forums, and other user resources can be extremely sparse, if they exist at all. KDE has

# **System Requirements:**

Minimum: OS: Windows Vista (32-bit or 64-bit) Windows Vista (32-bit or 64-bit) Processor: Pentium III or higher processor Pentium III or higher processor Memory: 1 GB RAM Recommended: OS: Windows XP (32-bit or 64-bit) Windows XP (32-bit or 64-bit) Processor: Quad-Core processor or higher Quad-Core processor or higher Memory: 2 GB RAM Other recommendations: OS: Windows

Related links:

[https://gooddoctorsnearme.com/wp-](https://gooddoctorsnearme.com/wp-content/uploads/2022/06/Cake_Wedding_Countdown__LifeTime_Activation_Code_PCWindows_2022Latest.pdf)

content/uploads/2022/06/Cake\_Wedding\_Countdown\_LifeTime\_Activation\_Code\_PCWindows\_2022Latest.pdf <https://shanajames.com/2022/06/23/nodoze-crack-free-2022/>

https://social.halvsie.com/upload/files/2022/06/3aENsClzEn7EaGPRXOFB\_23\_f3c24585d501d33e212c5e2853664685\_file.pd [f](https://social.halvsie.com/upload/files/2022/06/3aENsClzEn7EaGPRXQFB_23_f3c24585d501d33e212c5e2853664685_file.pdf)

<https://agro.provse.kh.ua/advert/cadsee-plus-180510-with-keygen-download/>

[https://astrofiz.ro/wp-content/uploads/2022/06/Wise\\_Program\\_Uninstaller.pdf](https://astrofiz.ro/wp-content/uploads/2022/06/Wise_Program_Uninstaller.pdf)

[https://evahno.com/upload/files/2022/06/oNi1NNMQkYtv8v8FSp1O\\_23\\_5bb81a56e19103370e68fbb015c52b4e\\_file.pdf](https://evahno.com/upload/files/2022/06/oNi1NNMQkYtv8v8FSp1O_23_5bb81a56e19103370e68fbb015c52b4e_file.pdf)

[https://nlegal.org/wp-content/uploads/2022/06/ChurchPro\\_\\_LifeTime\\_Activation\\_Code\\_Latest.pdf](https://nlegal.org/wp-content/uploads/2022/06/ChurchPro__LifeTime_Activation_Code_Latest.pdf)

[https://cambodiaonlinemarket.com/wp-content/uploads/2022/06/Systems\\_Log\\_Personal.pdf](https://cambodiaonlinemarket.com/wp-content/uploads/2022/06/Systems_Log_Personal.pdf)

<http://workcredinta.com/?p=5615>

<https://lalinea100x100.com/2022/06/23/portable-uwamp-free-latest/>

<https://delicatica.ru/2022/06/24/cpu-meter-win-mac/>

[https://goodshape.s3.amazonaws.com/upload/files/2022/06/YzEbk9Y3uiW5728uusvU\\_23\\_5bb81a56e19103370e68fbb015c52](https://goodshape.s3.amazonaws.com/upload/files/2022/06/YzEbk9Y3uiW5728uusvU_23_5bb81a56e19103370e68fbb015c52b4e_file.pdf) [b4e\\_file.pdf](https://goodshape.s3.amazonaws.com/upload/files/2022/06/YzEbk9Y3uiW5728uusvU_23_5bb81a56e19103370e68fbb015c52b4e_file.pdf)

<https://superstitionsar.org/web-site-publisher-crack-activation-key-pc-windows-updated-2022/>

[https://boatripz.com/wp-content/uploads/2022/06/ProSurf\\_Crack\\_\\_Incl\\_Product\\_Key\\_Latest2022.pdf](https://boatripz.com/wp-content/uploads/2022/06/ProSurf_Crack__Incl_Product_Key_Latest2022.pdf)

<https://atompublishing.info/vmc-remote-crack-with-key-free-download-for-windows/>

<https://www.infoslovakia.sk/wp-content/uploads/2022/06/miniLogger.pdf>

<https://learnme.academy/blog/index.php?entryid=2>

[https://whoosk.s3.amazonaws.com/upload/files/2022/06/P6hOCILOB6D4ADw2NrSn\\_23\\_2728b1c8f3bcf44c731ce9ac0a618ef](https://whoosk.s3.amazonaws.com/upload/files/2022/06/P6hOCILOB6D4ADw2NrSn_23_2728b1c8f3bcf44c731ce9ac0a618efe_file.pdf) [e\\_file.pdf](https://whoosk.s3.amazonaws.com/upload/files/2022/06/P6hOCILOB6D4ADw2NrSn_23_2728b1c8f3bcf44c731ce9ac0a618efe_file.pdf)

<https://romans12-2.org/disk-usage-analyzer-activation-code-x64-latest/>

https://www.vallemare.info/wp-content/uploads/2022/06/Picture\_Organizer\_Crack\_Free\_Latest\_2022.pdf